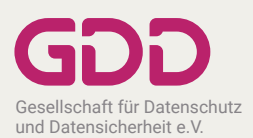

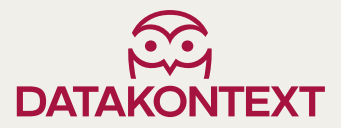

**WORKSHOP Fortbildungsveranstaltung gemäß Art. 38 Abs. 2 DS-GVO, §§ 5, 6, 38 BDSG**

# Hacker-Tools für Datenschutzbeauftragte

Einführung in den legalen Umgang mit sogenannten Hacker-Tools

BEGRENZTE TEILNEHMER-ZAHL

## **TERMINE/ORTE**

**11. Dezember 2024 in Köln 17. Juni 2025 in Köln** 09:00–17:00 Uhr

## **Die Durchführung der Veranstaltung ist abhängig von der Verfügbarkeit der Linuxrechner. Wir informieren Sie rechtzeitig vor Veranstaltungsbeginn.**

#### **REFERENT**

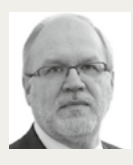

**Prof. Dr. Rainer W. Gerling** freiberuflicher Autor und Referent; Honorarprofessor für IT-Sicherheit an der Hochschule München; GDD-Vorstand, Bonn

# ▪ Sniffen **ZIELGRUPPE**

Datenschutzbeauftragte und IT-Sicherheitsbeauftragte, die sich mit dem Thema Hacking auseinandersetzen müssen.

**Die Übungen werden am eigenen Notebook/Laptop durchgeführt. Bitte beachten Sie hierzu die weiteren Hinweise auf der Rückseite des Programms!**

### **SCHWERPUNKTTHEMEN**

- **-** Allgemeine Einführung
- **E** Netzwerkscanner
- **E** TLS-Analyse
- Passworte knacken
- 

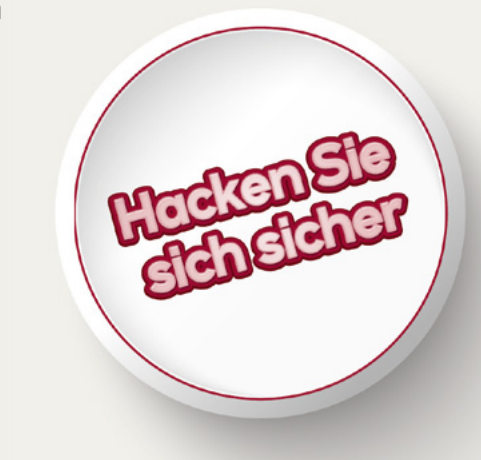

**23 DATAKONTEXT** 

#### **IHR NUTZEN**

Lernen Sie die grundlegenden Techniken des Hackens kennen und erfahren Sie, wie diese als »Suchmaschine« für eigene Sicherheitslücken eingesetzt werden können. Jede/r Teilnehmende erhält einen Linux-Rechner für eigene Experimente.

## HACKER-TOOLS FÜR DATENSCHUTZBEAUFTRAGTE

Es gibt zahlreiche sogenannte Hacker-Tools, die eigentlich Dual-Use Tools sind. Sie können von Datenschutz- oder IT-Sicherheitsbeauftragten und ITlern sinnvoll zur Analyse der Sicherheit im eigenen Unternehmen eingesetzt werden und sie können auch für Hackerangriffe missund gebraucht werden. Aus Sicht der Datenschutz- oder IT-Sicherheitsbeauftragten macht es Sinn, wie ein Hacker mit den identischen Tools nach Sicherheitslücken zu suchen, damit diese geschlossen werden können. Es werden grundlegende Techniken bei der Nutzung der Tools probiert. Wie orientiere ich mich im Netz mittels IP-Scanner und Ping? Wie findet man heraus, welche Dienste auf welchen Rechnern angeboten werden?

Wie liest man Netzwerkverkehr mit? Manchmal ist dies die letzte Möglichkeit für Administratoren und Administratorinnen, den Fehler im Netz zu finden. Wie kann man die Passwortqualität kontrollieren?

#### Ihr PLUS

**Im PLUS**<br>Im Rahmen der Schulung werden die Tools vor-<br>gestellt und durch die Teilnehmenden selbst au<br>probiert. Dazu erhalten die Teilnehmenden eine<br>speziell für die Schulung vorbereiteten Linux-Rechner, au gestellt und durch die Teilnehmenden selbst ausprobiert. Dazu erhalten die Teilnehmenden einen speziell für die Schulung vorbereiteten Linux-Rechner, auf dem die Tools gleich verwenden können. Voraussetzung hierzu ist ein eigenes Notebook, dass die Teilnehmenden mitbringen und während der Schulung nutzen.

#### **INHALT**

#### **Gelegenheit zur Inbetriebnahme des eigenen Rechners**

- Anschluss des eigenen Notebooks an das Netz
- Aufbau der Verbindung zum Linux-Server

#### **Einführung**

- **Die Linux-Kommandozeile**
- **■** Grundlagen der Netzwerktechnik
- Ping und Traceroute zur ersten Orientierung

#### **Netzwerkscanner**

- **Einführung in das Netzwerkscannen**
- Nutzung von Fing
- Nutzung von nmap

#### **Sniffen**

- **Einführung in TCPdump und Wireshark**
- **·** Praktische Übungen mit TCPdump und Wireshark
- **E** Netzwerk-Taps (z.B. FritzBox, Throwing Star, Plunder Bug)
- Abhören von VoIP-Telefonaten

#### **Knacken von Passworten**

- Wie werden Passworte gespeichert?
- Passwort-Knacken mit John the Ripper

#### **TLS-Analyse**

- **E** Nutzung von cloudbasierten Tools (z.B. SSL Labs)
- **Einführung SSLyze**

#### **Ausblick auf weitere Pentesting-Werkzeuge (z.B. Kali Linux, Schwachstellenscanner)**

#### **TECHNISCHE VORAUSSETZUNG DES MITGEBRACHTEN LAPTOPS**

Das Notebook muss in der Lage sein, sich entweder per Ethernet-Kabel (wird gestellt) oder per WLAN mit dem Test-Netz im Seminar zu verbinden. Mobilfunk (z.B. UMTS, LTE) funktioniert nicht.

Außerdem muss das Notebook sowohl über eine Software (SSH-Klient) verfügen, um sich mit einem SSH-Server zu verbinden (unter Windows z.B. Putty) als auch über einen VNC-Viewer (z.B. Real-VNC, TightVNC oder UltraVNC). Details zu den Programmen unter **[www.rainer](http://www.rainer-gerling.de/Tools-zum-Seminar/)[gerling.de/Tools-zum-Seminar/.](http://www.rainer-gerling.de/Tools-zum-Seminar/)**

Es wird während des Seminars auf einem vorkonfigurierten Linux-Rechner (Raspberry PI) gearbeitet, der von den Teilnehmenden mit nach Hause genommen werden kann.

Die Verbindung zu dem Linux-Rechner wird sowohl über eine SSH-Verbindung (Kommandozeile) als auch über VNC (grafischer Desktop) hergestellt. **Es wird während der Schulung keine weitere Software auf dem mitgebrachten Notebook installiert!**

### ANMELDUNG unter [datakontext.com](https://www.datakontext.com/veranstaltung-suchen/datenschutz/datenschutz-praxis/54/hacker-tools-fuer-datenschutzbeauftragte)

#### **Hacker-Tools für Datenschutzbeauftragte**

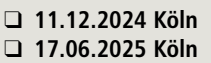

Jeweils 6,5 Nettostunden

**Teilnahmegebühr:** 810 € zzgl. gesetzl. MwSt.

**Enthalten sind:** Tagungsunterlagen, Pausengetränke, Mittagessen und Teilnahmebescheinigung. Das Tagungshotel teilen wir Ihnen in der Anmeldebestätigung mit.

**Stornierungen** sind bis 15 Tage vor Veranstaltungsbeginn kostenfrei, ab 14 bis 8 Tage vor Veranstaltungsbeginn werden 50 % der Gebühr berechnet. Ab 7 Tage vor Veranstaltungsbeginn bzw. nach Versand der Zugangsdaten wird die gesamte Veranstaltungsgebühr fällig. Stornierungen werden nur schriftlich akzeptiert. Der Veranstalter behält sich vor, die Präsenz-Veranstaltung bis 14 Tage und die Online-Veranstaltung bis 2 Tage vor Beginn zu stornieren. Die Veranstaltungsgebühr ist 30 Tage nach Rechnungserhalt ohne Abzug fällig. Sollten sich nicht genügend Teilnehmer für die Präsenz-Veranstaltung melden, behalten wir uns vor, das Seminar digital durchzuführen.

#### **DATAKONTEXT GmbH**

Postfach 41 28 · 50217 Frechen Tel.: +49 22 34 98949-40 · Fax: + 49 2234 98949-44 [datakontext.com](https://www.datakontext.com) · tagungen@datakontext.com

Änderungen bei Terminen, Preisen und Orten bleiben vorbehalten.

Gesellschaft für Datenschutz und Datensicherheit e.V.

#### **DATAKONTEXT-Repräsentanz**

Postfach 20 03 03 · 08003 Zwickau Tel.: +49 375 291728 · Fax: + 49 375 291727 zwickau@datakontext.com

Wir melden an: **RECHNUNGSANSCHRIFT: 1. Name:**  Firma: Vorname: Abt.: Funktion\*\*: Name: Abteilung\*\*: Straße: E-Mail\*: PLZ/Ort: Telefon (geschäftlich): Rechnungszustellung standardmäßig per E-Mail (unverschlüsselt) **2. Name:**  wie links angegeben oder an: Vorname: Funktion\*\*: ❑ Auf Wunsch per Fax: Abteilung\*\*: E-Mail\*: Unterschrift: . . Datum:

> **Datenschutzinformation:** Wir, die DATAKONTEXT GmbH, Augustinusstr. 11 A, 50226 Frechen, verwenden Ihre oben angegebenen Daten für die Bearbeitung Ihrer Bestellung, die Durchführung der Veranstaltung sowie für Direktmarketingzwecke. Dies erfolgt evtl. unter Einbeziehung von Dienstleistern und der GDD. Eine Weitergabe an weitere Dritte erfolgt nur zur Vertragserfüllung oder wenn wir gesetzlich dazu verpflichtet sind. Soweit Ihre Daten nicht als freiwillige Angaben mit \*\*<br>gekennzeichnet sind, benötigen wir sie für die Erfüllung unse Weitere Informationen zum Datenschutz erhalten Sie unter **[datakontext.com/datenschutzinformation](https://www.datakontext.com/datenschutzinformation)**

**Falls Sie keine Informationen mehr von uns erhalten wollen, können Sie uns dies jederzeit an folgende Adresse mitteilen: DATAKONTEXT GmbH, Augustinusstr. 11 A, 50226 Frechen, Fax:02234/98949-44, werbewiderspruch@datakontext.com**

Sie können der Verwendung Ihrer E-Mail-Adresse für Werbung jederzeit widersprechen, ohne dass hierfür andere als die Übermittlungskosten nach den Basistarifen entstehen.

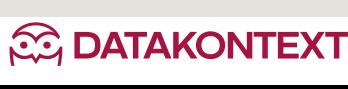

INTERNET

NTERNET